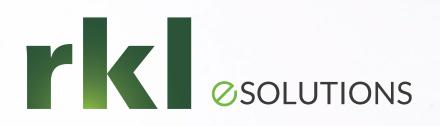

# Sage 300 CRE It's Year End Again!

**Presented by:** Mary Kay Campbell | Senior Solution Architect

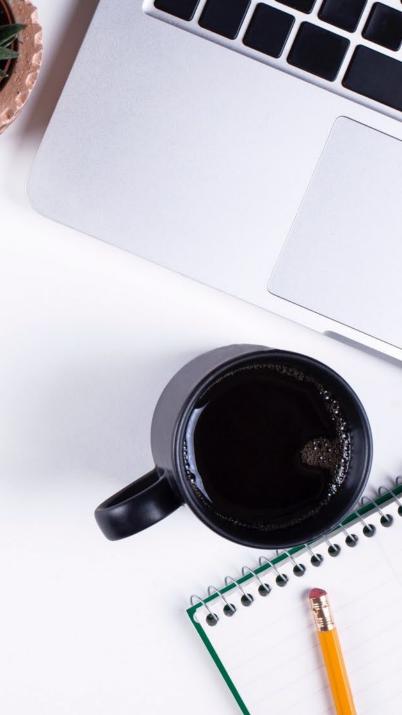

# It's Year End Again!

## 01.

### Reports to Run Now

- 1099 Preparation Report
- Deposit Summary & Subject-To
- YTD 401K, Auto Allowance, etc.

### 02.

Printing or eFiling 1099s

- Forms for Printing
- Additional Considerations

3<sup>rd</sup> Party Sick, Auto Allowances, etc.

How do we add these amounts to the W2?

- ]

Pulling Local taxes onto W2s

## 05.

When should we Download Taxes & Close the Year in Payroll?

# 06.

Will there be a Year End Update?

# 03.

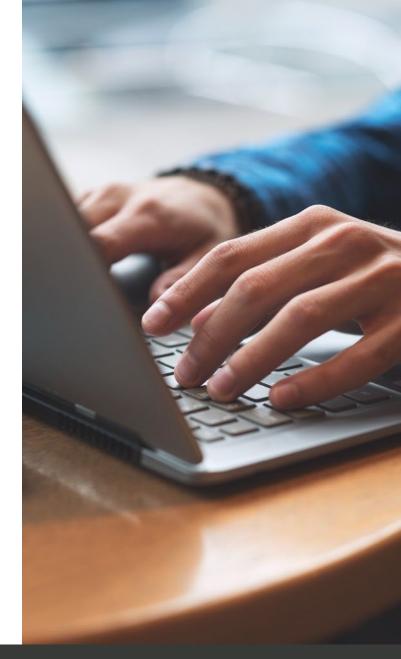

PAGE 2

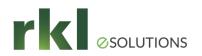

# Reports to Run NOW!

### **Accounts Payable**

 The 1099 Preparation Report is found in AP > Reports > Miscellaneous

Payroll

- Deposit Summary & Tax Prep Reports
- Deduction Registers, Subject-To Reports

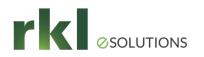

# AP 1099s

- Verify that you are in the correct year in AP
- Correct YTD Dollars Paid Amounts if necessary
- If you print and mail the Federal forms, you must print on the pre-printed red forms!

- If you are submitting State Forms, be sure that your amounts paid show up in the State Taxable Amount column.

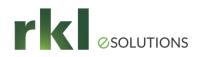

# Processing 3<sup>rd</sup> Party Sick, Auto Allowances, etc.

- Create the Pay ID and specify which taxes are Exempt
- Check the "3<sup>rd</sup> "Party sick" box on the employee [Misc Info] Tab
- Enter a manual check for the 3<sup>rd</sup> party amount, and verify that the Taxes calculated correctly.
- Remember to add the Sick Pay Adjustments on your 941 form (Box 8)

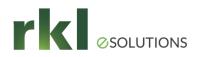

## Linking Local Taxes in Aatrix

? ×

town Twp

Close

List

ü

Report

Save

|                                                                                                    |                                    | 🖳 Link Aatrix Tax Types to PR Tax Rates |                |                                                                                                    |      |    |                | ?     |                      |
|----------------------------------------------------------------------------------------------------|------------------------------------|-----------------------------------------|----------------|----------------------------------------------------------------------------------------------------|------|----|----------------|-------|----------------------|
|                                                                                                    |                                    |                                         | <b>₩</b>       | I   * <b>X</b>                                                                                                    |      |    |                |       |                      |
| 🕮 Federal eFile and Reporting                                                                                                    |                                    | ? ×                                     |                | up ID: PA PSD Group is active                                                                                                    |      |    |                |       |                      |
| Federa<br>Select the report you want to generat<br>nature of the report will appear in the<br>based on the report highlighted.<br>When finished with your selections, c | Description area and appropriate c |                                         | Tax Descr      | State: PA ✓   iption: PA - Montgomery TCD (46)   er ID: 42034232   ption: TCD46   Image: Image: I |      | nt |                | ~     |                      |
| Select a report<br>2022 1095/1094-B<br>2022 1095/1094-C<br>2022 940 Report<br>2022 943/943-A/943-V Reports                                                              | Description                        |                                         | Specify Tax Ra | .ocal Rates 🛛 Display State F                                                                                                    | ates |    | Selected Rate: | 5     |                      |
| 2022 944 Report<br>2022 945/945-A/945-V Reports                                                                                                    |                                    |                                         | TaxRate        | Description                                                                                                    | ^    | >  | TaxRate        | Level | Description          |
| 2022 W-2/W-3                                                                                                    |                                    |                                         | 151204         | West Chester Boro                                                                                                    |      |    | 090402         | Local | Upper Southamptown T |
| 2022 W-2/W-3 Guam<br>2022 W-2/W-3 Virgin Islands                                                                                                    |                                    |                                         | 510101         | Phila Non Res                                                                                                    |      | >> | 150307         | Local | West Bradford Twp.   |
| 2023 941/Schedule B/941-V Report<br>2023 941-SS/Schedule B/941-V(SS) >>                                                                                                 |                                    |                                         | 880000         | Out Of State                                                                                                    |      |    | 151102         | Local | East Marlborough Twp |
| 2023 541-35/ Schedule B/ 541-V(53) *                                                                                                    |                                    |                                         | 510101R        | Phila Resident                                                                                                    |      | <  | 230602         | Local | Newtown Twp          |
| Link Aatrix Tax Types                                                                                                    |                                    |                                         | BVTN           | Beaverton Local                                                                                                    |      | << | 231002         | Local | Media Boro           |
|                                                                                                    | < Back Next >                      | Cancel                                  | LST            | Local Services Tax                                                                                                    |      |    | 231004         | Local | Upper Providence Twp |
|                                                                                                    |                                    |                                         | MDLOCAL        | Maryland Local - 1.25%                                                                                                    |      |    | 231303         | Local | Upper Darby Twp      |
|                                                                                                    |                                    |                                         | NYCN           | New York City Non-Res. WH                                                                                                    |      |    | 460401         | Local | Conshohocken         |
|                                                                                                    |                                    |                                         | NYCR           | New York City Resident WH                                                                                                    |      |    | 460701         | Local | Lower Merion Twp.    |
|                                                                                                    |                                    |                                         | WILM-NR        | WILM NR                                                                                                    |      |    | 460901         | Local | Audubon              |

When should I download taxes & Close the Year in Payroll? • Finish processing & posting all checks with a 2023 check date

- Download & update Taxes BEFORE processing your 2024 checks
- Close your year in Payroll BEFORE printing 2024 checks

US

### Announcement: Sage 300 CRE supported Year End version (2023)

POSTED BY PHILLIP WIERING 15 DAYS AGO

In an effort to simplify the Year End process this year, we would like to share some specific details about what is needed to complete your Year End tasks this year. This is a bit different than our normal announcement that a specific version is what will be supported for this Year End, because this year the version will depend on whether you are in US or Canada. Please see below for specifics for each country.

This Year End our US customers will not have a Year End specific version of Sage 300 CRE. No program changes were necessary for your normal filings in Account Payable or Payroll for Year End processing above the last major release of 300 CRE, which was version 23.1. However, if your company needs to complete the EEOC (EEO-1 Component 1) reporting this year, you will need to install version 23.1 update 2, which was released at the beginning of November. We would also like to suggest that you review the release notes for version 23.1 update 1 and 2 of Sage 300 CRE, to confirm that your company would not benefit from the enhancements and fixes included in those updates.

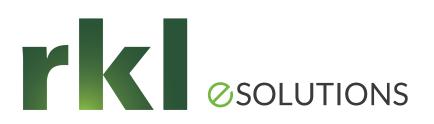

## Please share your ideas for future meetings!

# Thank You for Joining Us

Whatever your next move, we're here to help!

Help Desk: support@rklesolutions.com

Mary Kay Campbell

mkcampbell@rklesolutions.com

Ben Hofferman

bshofferman@rklesolutions.com

Fred Gaasche

fwgaasche@rklesolutions.com